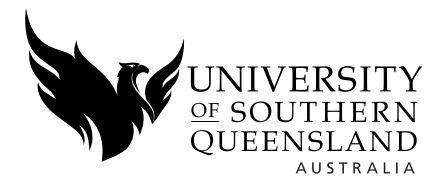

## **APPLICANT DETAILS**

Name

## **COURSE DETAILS**

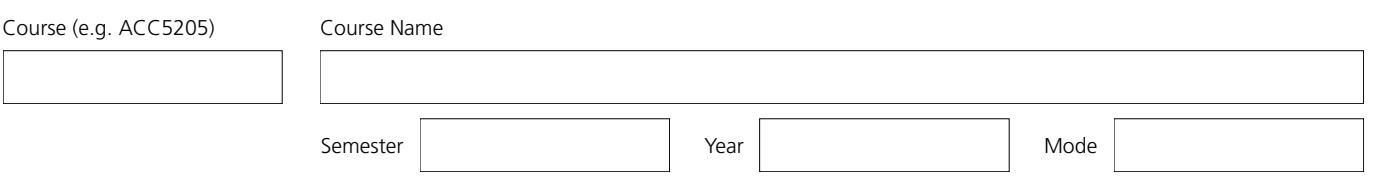

# **PARENT/GUARDIAN PERMISSIONS**

I accept the Head Start policies, including the provision of Internet access, and I agree to my son/daughter's involvement in the USQ Head Start program for the course listed or subsequently advised.

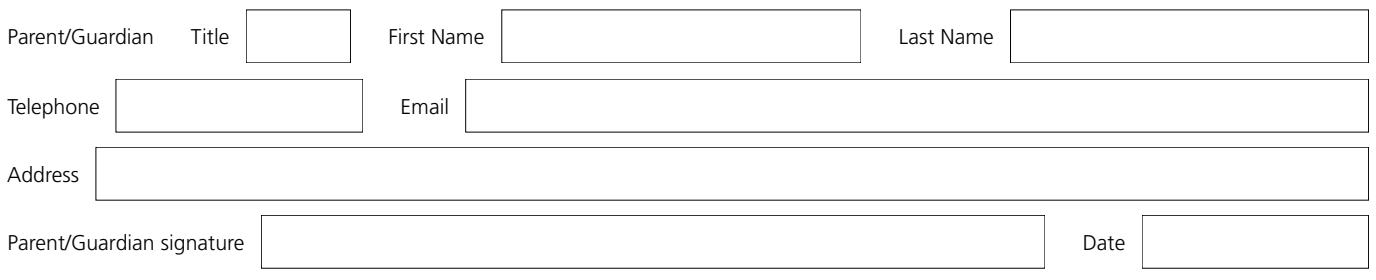

### **SCHOOL APPROVAL** *(SCHOOL TO COMPLETE THIS SECTION)*

Each high school must nominate a coordinator/mentor for the student/s studying the Head Start program. This staff member will provide care and support for their student/s enrolled in the program and will monitor their progress.

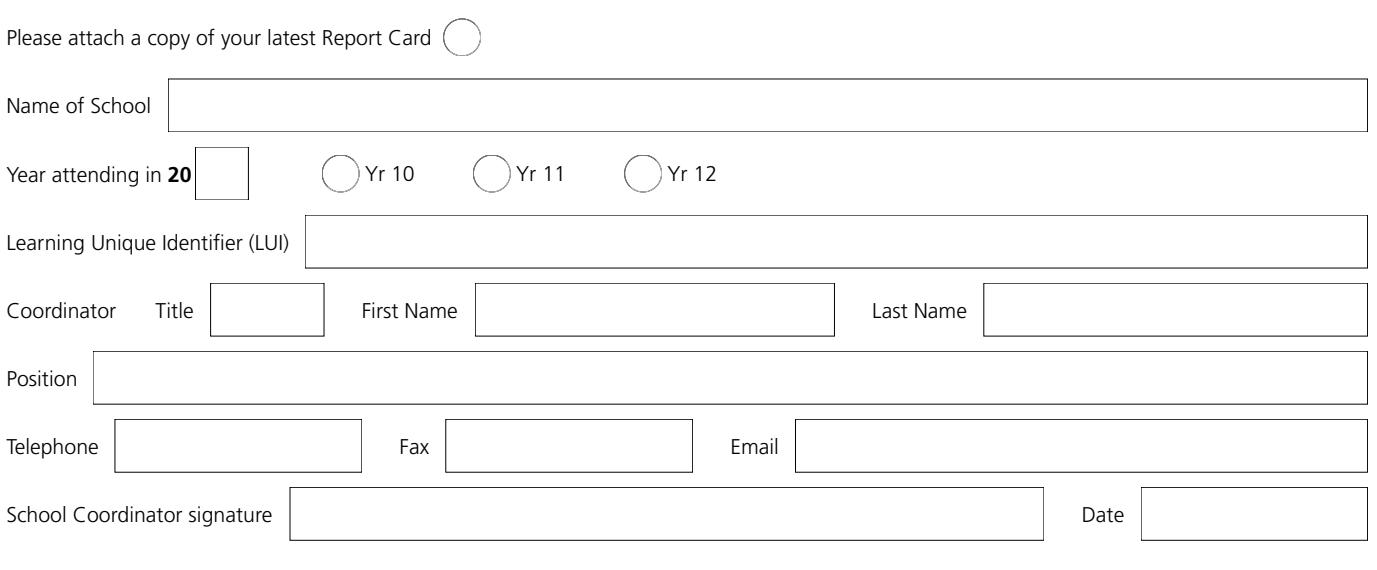

### **HOME EDUCATION VERIFICATION** *(TO BE COMPLETED IF BEING HOME SCHOOLED)*

I accept the Head Start policies, including the provision of Internet access, and I agree to my son/daughter's involvement in the USQ Head Start program for the course listed or subsequently advised.

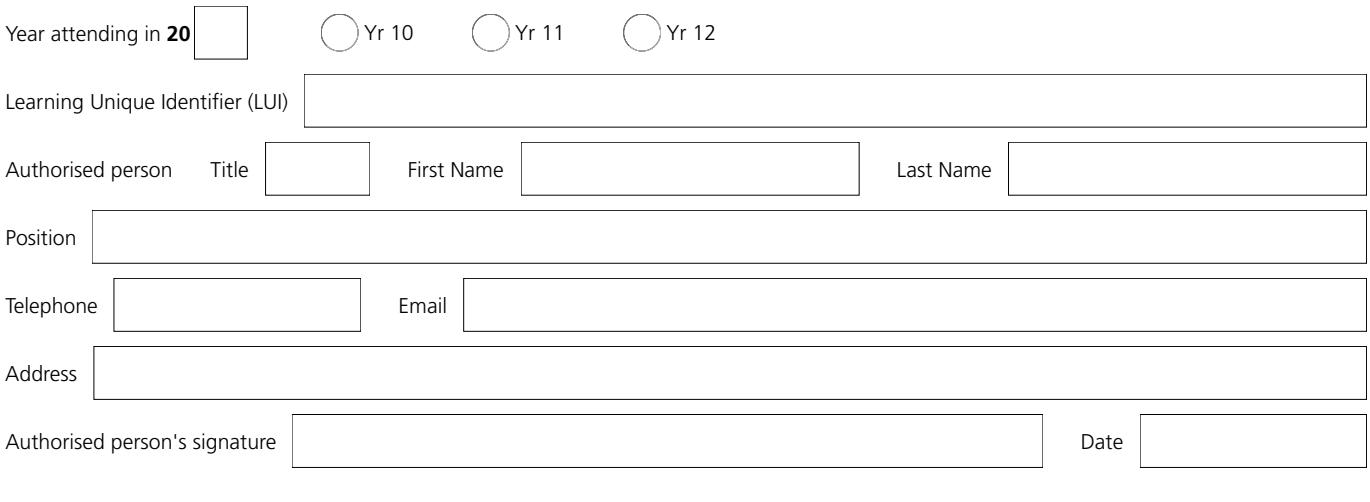

Upload completed forms to your application by logging in to your account at **<apply.usq.edu.au>**